# **Farbstoffe II Färben von Textilien**

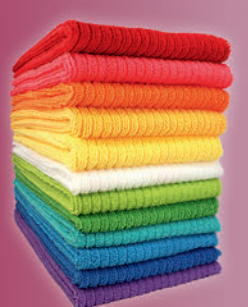

# Sekundarstufe II

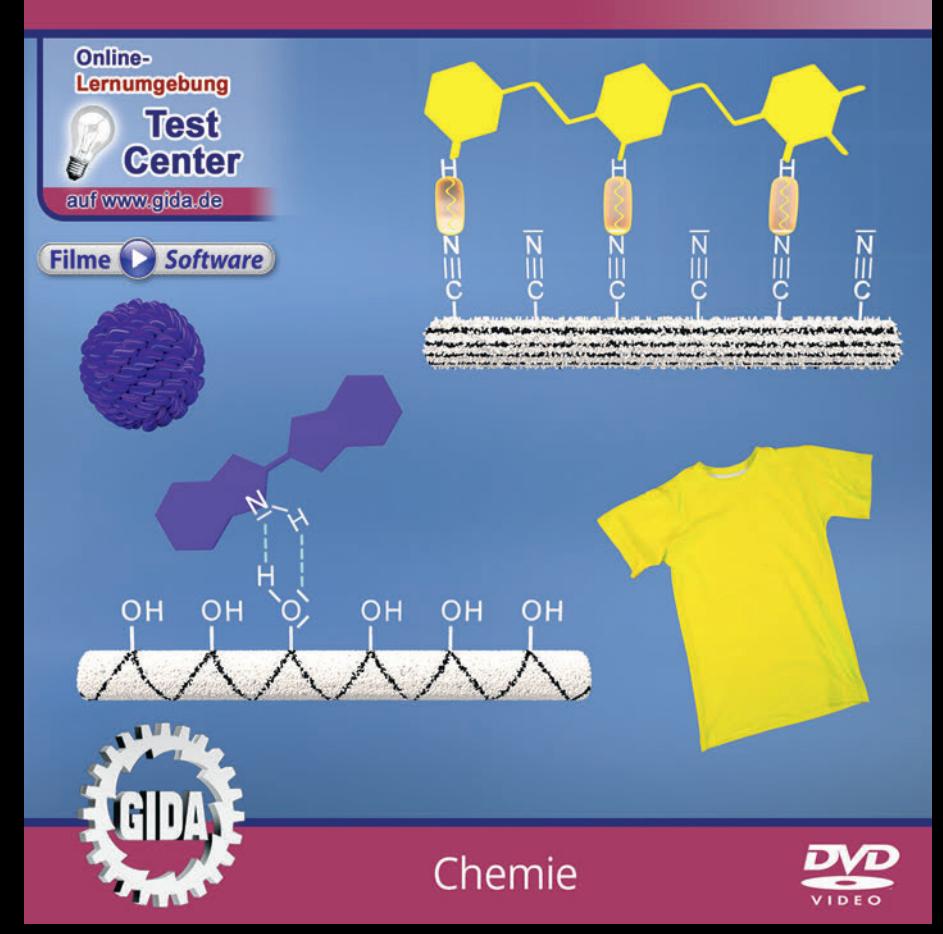

## **Inhalt und Einsatz im Unterricht**

## **"Farbstoffe II – Färben von Textilien" (Chemie Sek. II)**

Dieses Film-Lernpaket behandelt das Unterrichtsthema "Farbstoffe II – Färben von Textilien" für die Klassen der Sekundarstufe II.

Im Hauptmenü finden Sie insgesamt 5 Filme:

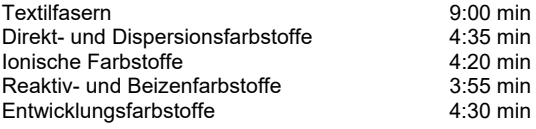

(+ Grafikmenü mit 10 Farbgrafiken)

Die Filme veranschaulichen die Lehrinhalte mit optisch attraktiven und klar gegliederten Computeranimationen und sind genau auf die Lehrpläne der Sekundarstufe II in allgemeinbildenden Schulen abgestimmt.

Der erste Film stellt verschiedene pflanzliche, tierische und synthetische Textilfasern vor und zeigt deren typische Bindungsstellen und -arten für Farbstoffe.

Die vier weiteren Filme stellen jeweils eine Farbstoffgruppe mit ihren speziellen Färbeeigenschaften und -verfahren vor: Direkt- und Dispersionsfarbstoffe, Ionische Farbstoffe, Reaktiv- und Beizenfarbstoffe und Entwicklungsfarbstoffe.

Alle fünf Filme können prinzipiell in beliebiger Reihenfolge eingesetzt werden, je nach Unterrichtsplanung und -verlauf. Ratsam ist es jedoch, den ersten Film "Textilfasern" als Einstieg ins Thema zu nutzen.

Die Filme verzichten im Interesse besserer Übersichtlichkeit und in angemessener didaktischer Reduktion bei diversen Faser- und Farbstoffmolekülen auf die Darstellung nicht-bindungsbeteiligter, freier Elektronenpaare und Wasserstoffatome.

#### **Ergänzend zu den o.g. 5 Filmen** stehen Ihnen zur Verfügung:

- **10 Farbgrafiken**, die das Unterrichtsgespräch illustrieren (in den Grafik-Menüs)

- **11 ausdruckbare PDF-Arbeitsblätter**, jeweils in Schüler- und Lehrerfassung.

**Im GIDA-Testcenter** (auf www.gida.de) finden Sie auch zu diesem Film-Lernpaket interaktive und selbstauswertende Tests zur Bearbeitung am PC. Diese Tests können Sie online bearbeiten oder auch lokal auf Ihren Rechner downloaden, abspeichern und offline bearbeiten, ausdrucken etc.

#### **Begleitmaterial (PDF) auf DVD**

Über den "Windows-Explorer" Ihres Windows-Betriebssystems können Sie die Dateistruktur einsehen. Sie finden dort u.a. den Ordner "DVD-ROM". In diesem Ordner befindet sich u.a. die Datei

#### **index.html**

Wenn Sie diese Datei doppelklicken, öffnet Ihr Standard-Browser mit einem Menü, das Ihnen noch einmal alle Filme und auch das gesamte Begleitmaterial zur Auswahl anbietet (PDF-Dateien von Arbeitsblättern, Grafiken und Begleitheft, Internetlink zum GIDA-TEST-CENTER etc.).

Durch einfaches Anklicken der gewünschten Begleitmaterial-Datei öffnet sich automatisch der Adobe Reader mit dem entsprechenden Inhalt (sofern Sie den Adobe Reader auf Ihrem Rechner installiert haben).

Die Arbeitsblätter ermöglichen Lernerfolgskontrollen bezüglich der Kerninhalte der Filme. Einige Arbeitsblätter sind am PC elektronisch ausfüllbar, soweit die Arbeitsblattstruktur und die Aufgabenstellung dies erlauben. Über die Druckfunktion des Adobe Reader können Sie auch einzelne oder alle Arbeitsblätter für Ihren Unterricht vervielfältigen.

**Fachberatung** bei der inhaltlichen Konzeption und Gestaltung:

Frau Erika Doenhardt-Klein, Studiendirektorin (Biologie, Chemie und Physik, Lehrbefähigung Sek. I + II)

**Unser Dank** für die Unterstützung unserer Produktion geht an:

Pond5

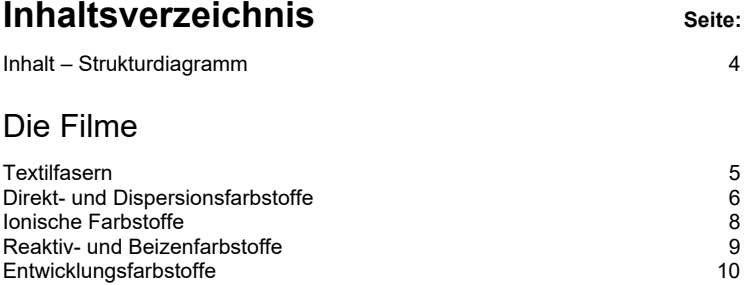

#### **Inhalt – Strukturdiagramm**

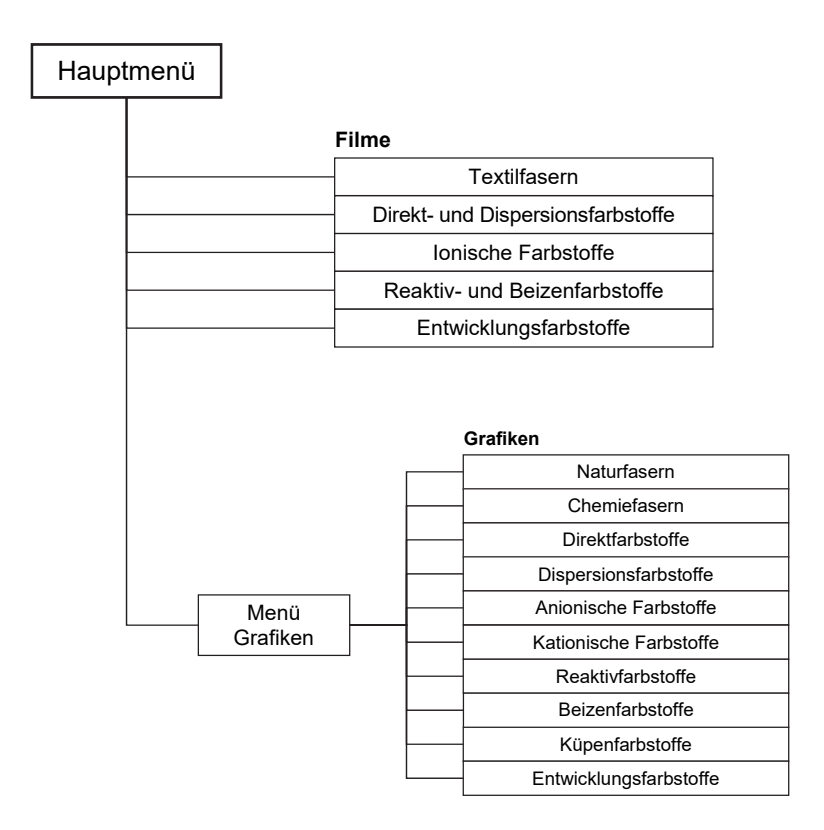

## **Textilfasern**

Laufzeit: 9:00 min, 2023

#### **Lernziele:**

- Einige Natur- und Chemiefasern und deren wesentliche Farbstoff-Bindungsarten beispielhaft kennenlernen.
- Die Fasergrundkörper und Bindungsstellen dieser Fasern erkennen.

## **Inhalt:**

Der Film entwickelt über seine gesamte Laufzeit schrittweise eine Übersicht über verschiedene Textilfasern – Natur- und Chemiefasern.

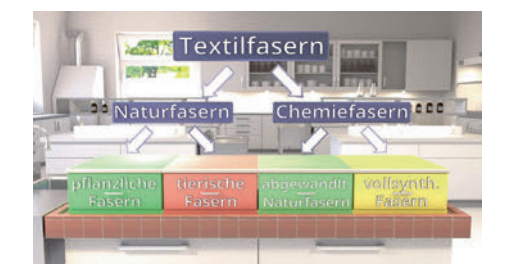

In jeder einzelnen Fasergruppe stellt der Film dann einige Beispiele vor. Dabei skizziert er jeweils den Aufbau der Faserstränge und die wesentlichen Bindungsstellen für verschiedene Farbstoffe.

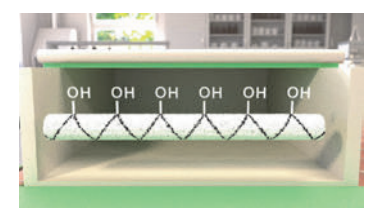

Der Begriff "Fasergrundkörper" wird geprägt und beispielhaft sein Detaillierungsgrad gezeigt.

Hier zum Beispiel die Zellulose, der Baustein der Baumwollfaser.

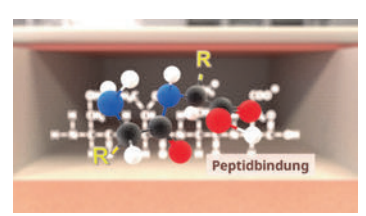

In einigen Bereichen wird schon bekanntes Wissen aufgefrischt – so etwa die Peptidbindung von Aminosäuren in tierischen Fasern.

Ebenso der Unterschied zwischen Polymerisation und Polykondensation bei synthetischen Fasern.

## **Direkt- und Dispersionsfarbstoffe**

Laufzeit: 4:35 min, 2023

### **Lernziele:**

- Die verschiedenen Farbstoffgruppen ins Gedächtnis rufen.
- Den internationalen "Colour Index C.I." kennenlernen.
- Direkt- und Dispersionsfarbstoffe an je einem Beispiel kennenlernen.

## **Inhalt:**

Der Film startet mit einem kurzen Rückblick auf das Filmpaket "Farbstoffe I" und die Textilfarbstoffe, die dort vorgestellt wurden: Indol-, Azo- und Triphenylmethan-Farbstoffe. – Dann leitet der Film über auf ein konkretes Beispiel für Direktfarbstoffe ("Direct Orange 26") und erklärt vorab die Bezeichnung dieses Farbstoffs lt. dem "Colour Index C.I.", der 1925 ins Leben gerufen wurde.

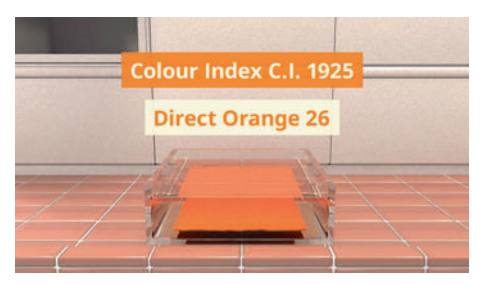

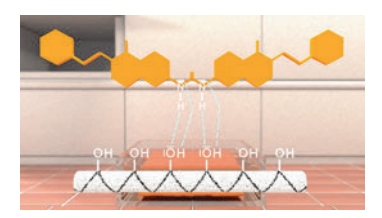

Zunächst wird das komplexe Farbstoffmolekül gezeigt, dann dessen Anlagerung an den Fasergrundkörper der Zellulose/Baumwolle mithilfe von Wasserstoffbrückenbindungen.

Schließlich erfolgt eine knappe Wirkungsbeurteilung des Farbstoffes.

Nach diesem Muster sind dann auch alle weiteren Filme bzw. Filmmodule dieses Filmpakets aufgebaut.

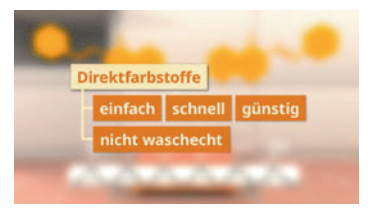

Das zweite Modul dieses Films behandelt beispielhaft einen Dispersionsfarbstoff, das "Disperse Yellow 7"

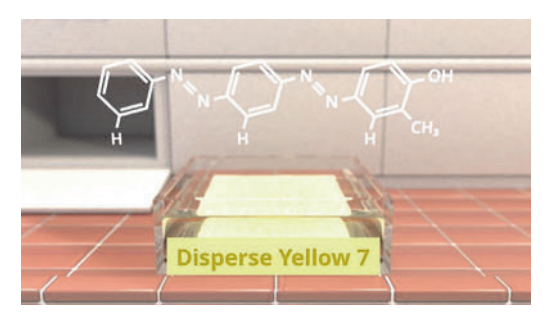

Zunächst wird wieder das komplexe Azo-Farbstoffmolekül gezeigt, dann die Anlagerung an den Fasergrundkörper der synthetischen Textilfaser Polyacrylnitril, kurz Polyacryl.

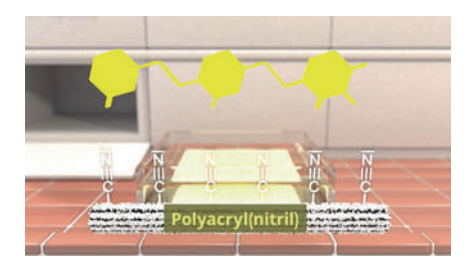

Hier wirken nur schwache, aber viele Van-der-Waals-Kräfte.

Abschließend erfolgt wieder eine knappe Wirkungsbeurteilung des Dispersionsfarbstoffs.

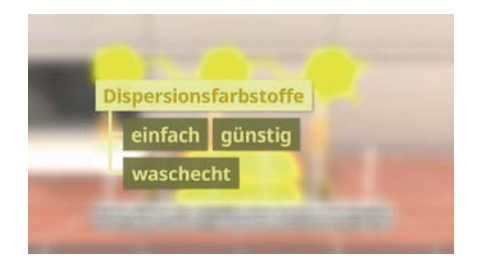

## **Ionische Farbstoffe**

Laufzeit: 4:20 min, 2023

#### **Lernziele:**

- An- und kationische Farbstoffe an je einem Beispiel kennenlernen.

## **Inhalt:**

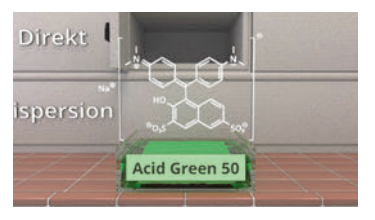

Der Film startet mit einem Beispiel für anionische Farbstoffe, dem "Acid Green 50", dem Anion eines Triphenylmethanfarbstoffs. – Der prinzipielle Aufbau eines TPM-Farbstoffes wird dabei noch einmal in Erinnerung gerufen.

Dann wird gezeigt, wie sich das Farbstoff-Anion an einen ionisierten Wollfaserstrang anlagert.

Die resultierende Ionenbindung ist sehr stabil, solange die Textilie nicht in basische Umgebung kommt.

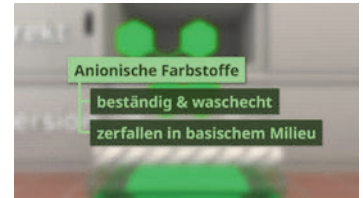

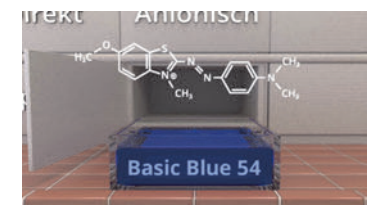

Im zweiten Modul zeigt der Film ein Beispiel für einen kationischen Farbstoff: Das "Basic Blue 54"

Dieser Azofarbstoff lagert sich nun mit seiner positiven Teilladung...

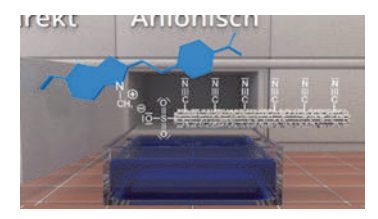

 $\dots$  an die negative SO<sub>3</sub><sup> $-$ </sup>-Gruppe, die man zuvor an einen synthetischen Faserstrang wie Polyacryl oder Polyester "angeflanscht" hat.

Im Filmverlauf erfolgt auch wieder eine knappe Wirkungsbeurteilung beider ionischer Farbstoffe.

## **Reaktiv- und Beizenfarbstoffe**

Laufzeit: 3:55 min, 2023

#### **Lernziele:**

- Reaktiv- und Beizenfarbstoffe an je einem Beispiel kennenlernen.

## **Inhalt:**

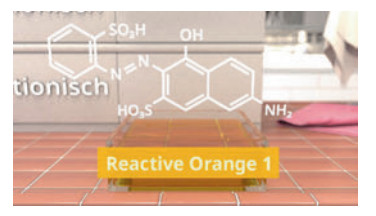

Der Film startet mit einem Beispiel für einen Reaktivfarbstoff, das "Reactive Orange 1". Der für Azofarbstoffe typische, zweistufige Färbeprozess wird gezeigt: Zunächst reagiert der Farbstoff mit einem Ankermolekül.

Dann erfolgt die Anlagerung dieses Farbstoffkomplexes z.B. an den Fasergrundkörper der Baumwolle (funktioniert auch gut mit Wolle, Seide und Polyamid).

Die Verknüpfung ist eine echte Atombindung, in diesem Fall eine Etherbindung (R-O-R).

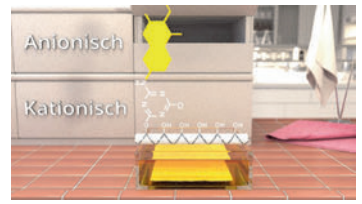

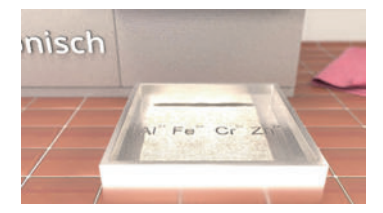

Das zweite Filmmodul zeigt ein Beispiel für den etwas anders ablaufenden Beizen-Färbeprozess, der aber ebenfalls in zwei Schritten erfolgt.

Zunächst lagern z.B. Baumwollfasern in einem Beizbad Metallionen an ihre OH-Gruppen.

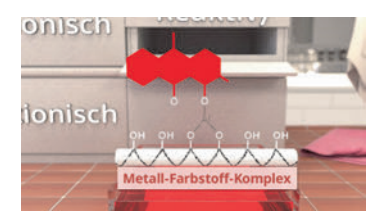

Dann reagiert ein Farbstoff (hier "Pigment Red 83") mit den Metallionen und bildet einen intensiv farbenen Metall-Farb-Komplex.

Abschließend erfolgt dann wieder eine knappe Wirkungsbeurteilung solcher Reaktiv- und Beizenfarbstoffe.

## **Entwicklungsfarbstoffe**

Laufzeit: 4:30 min, 2023

### **Lernziele:**

- Küpen- und Entwicklungsfarbstoffe an je einem Beispiel kennenlernen.

## **Inhalt:**

Der 5. Film dieses Filmpakets behandelt die Küpen- und Entwicklungsfarbstoffe, die ähnlich den Reaktivfarbstoffen ihre Wirkung in zwei- oder mehrstufigen Prozessen entfalten. – Anfangs begegnet uns ein guter, alter Bekannter: Das Indigo, nach Colour Index auch "Vat Blue 1" genannt.

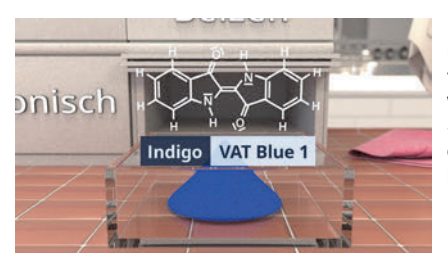

Der jahrtausendealte Prozess wird noch einmal skizziert: Reduktion von wasserunlöslichem Indigo zu<br>wasserlöslichem Leuko-Indigo, wasserlöslichem Stoff in dieser sog. "Küpe" tränken, dann Oxidation von Leuko-Indigo mit Luftsauerstoff wieder zu Indigo.

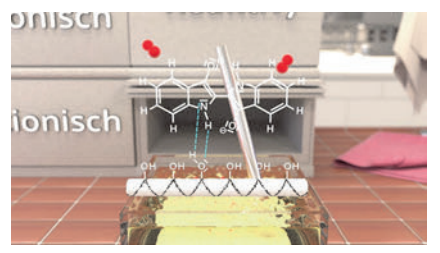

Der Film zeigt dann auch die Bindung des Leuko-Farbstoff-Moleküls an den Fasergrundkörper und den Umbau in Indigo auf der Faser.

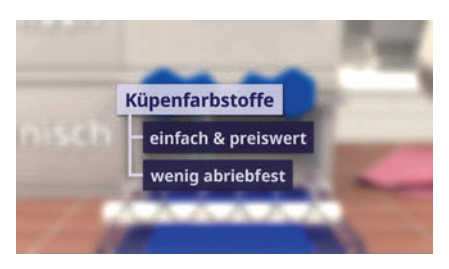

Wie gewohnt erfolgt die knappe Wirkungsbeurteilung solcher Küpenfarbstoffe.

Das zweite Filmmodul zeigt den zweistufigen Baumwoll-Färbeprozess mit einem Azo-Farbstoff und einer Kupplungskomponente.

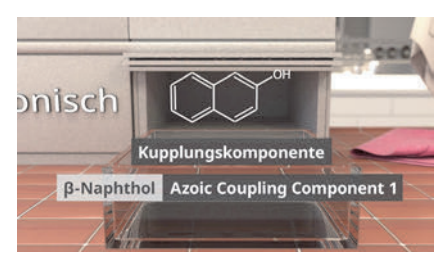

Das Verfahren startet man mit der Kupplungskomponente (hier β– Naphthol), mit der man den zu färbenden Stoff tränkt.

Es bilden sich die üblichen Wasserstoffbrücken aus.

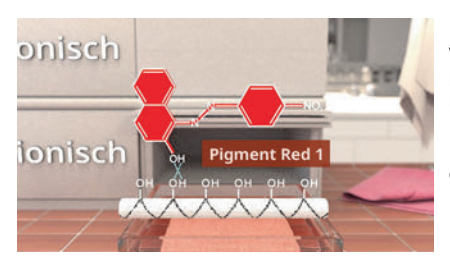

Nachdem der Stoff getrocknet ist, wird er in einer Diazonium-Komponente getränkt. Diese Komponente verbindet sich direkt auf der Faser zum leuchtend roten Azo-Farbstoff "Pigment Red 1" – das ist der "Entwicklungsschritt".

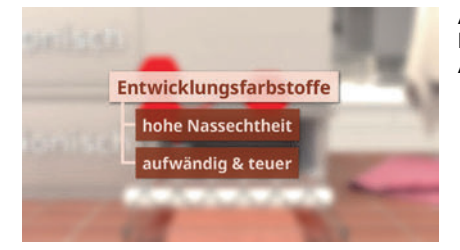

Auch hier erfolgt dann die Wirkungsbeurteilung eines solchen Azo-Entwicklungsfarbstoffs.

Dann zeigt eine Abschlusssequenz noch einmal alle Farbstofftypen im Überblick.

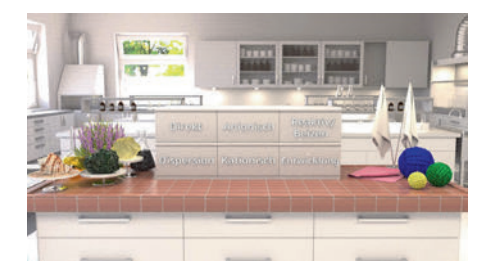

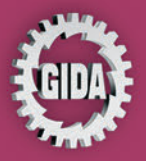

**GIDA Gesellschaft für Information** und Darstellung mbH Feld 25 51519 Odenthal

Tel. +49-(0)2174-7846-0 Fax +49-(0)2174-7846-25 info@gida.de www.gida.de

Textilfasern • Direkt- und Dispersionsfarbstoffe Ionische Farbstoffe · Reaktiv- und Beizenfarbstoffe Entwicklungsfarbstoffe

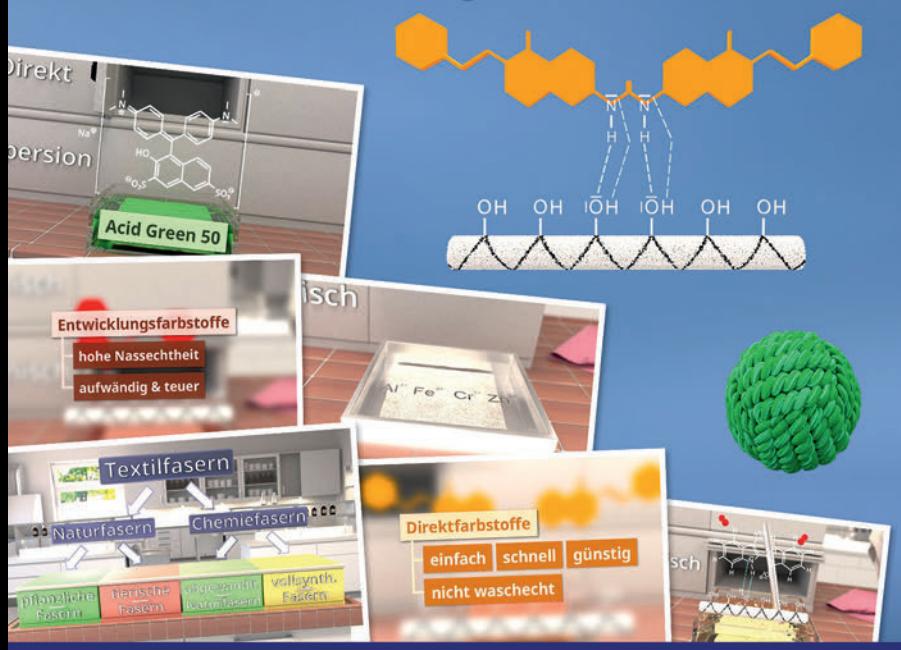

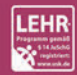

GIDA-Medien sind ausschließlich für den Unterricht an Schulen geeignet und bestimmt (§ 60a und § 60b UrhG).

CHEM-DVD025 C 2023